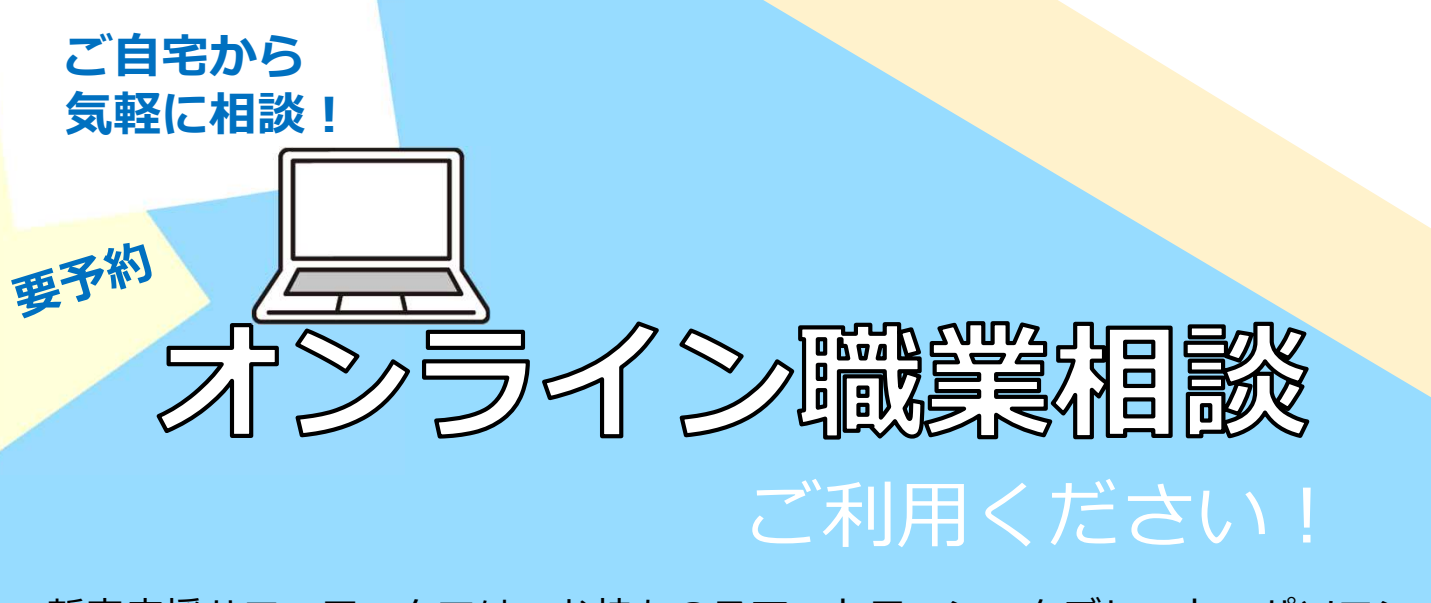

新卒応援ハローワークでは、お持ちのスマートフォン・タブレット・パソコン などを通じて、ご自宅にいながら、職業相談が行えるサービスを実施しています。 お互いの顔を見ながら、ハローワークの窓口と同じような状況で安心して相談がで きますので、是非ご活用ください。

- ✔ 来所する時間と手間を省くことができます
- ✔ **完全予約制**のため、ご希望する時間帯に相談が可能です (1回につき最大30分程度)
- ✔ 職業相談のほか**オンライン面接対策**もできます

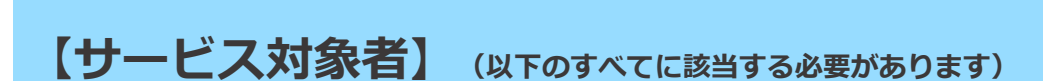

- 在学中または既卒3年以内の方
- スマートフォン、タブレット、パソコン等の端末(Webカメラ等を含む)を 所有し、オンライン職業相談に必要な環境を確保できる方
- 別途定める利用規約に同意した方

## **【お申し込み・お問い合わせ】**

福井新卒応援ハローワーク

Tel:0776-52-8170

(福井県福井市開発1丁目121-1八ローワーク福井3階)

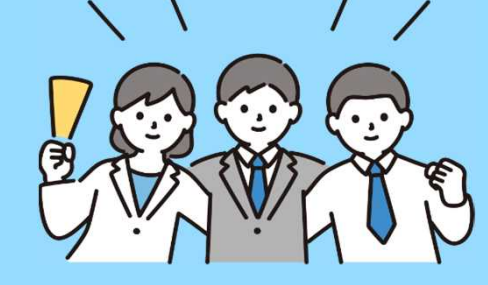

 $f^3$ **福井労働局 ハローワーク福井**

20230104

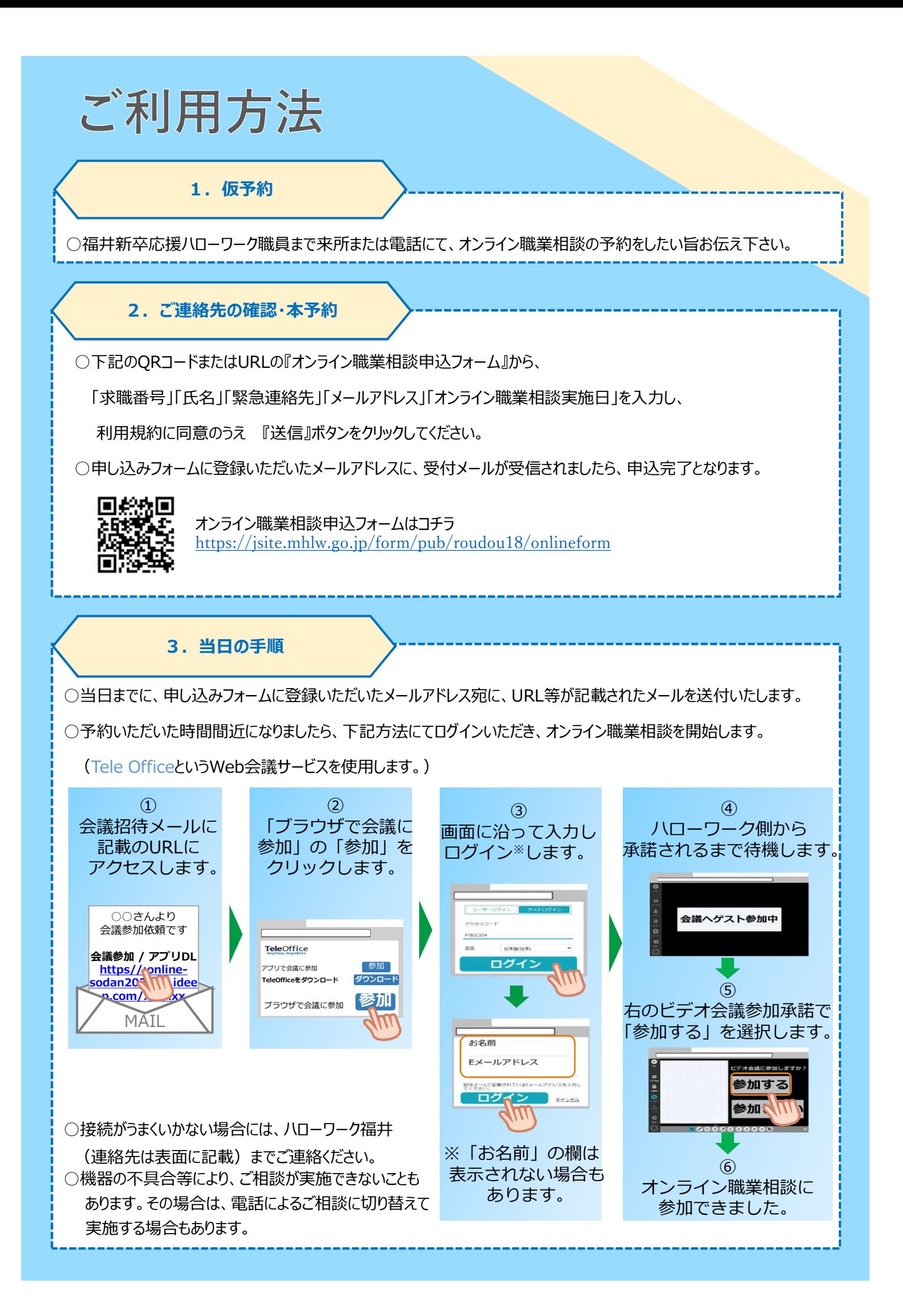